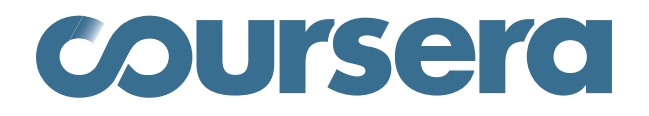

# (DRAFT) Data Export Procedures

Last updated: December 17, 2012

As a platform for delivering world-class education and advancing the frontiers of online pedagogy, Coursera is committed to providing academic institutions, instructors, and affiliated researchers with data collected from online courses for the purposes of improving pedagogy and furthering research into online educational practices. In this document, we describe Coursera's current best practices for export of raw course data, which are designed around two fundamental requirements:

- 1. **Protect students' right to privacy.** Students who participate in Coursera's online classes do so with the expectation that Coursera will maintain the privacy of their academic records, as outlined in the company's Terms of Service and Privacy Policy.
- 2. **Provide partner institutions with control over data from their own classes.** Administrators at partner institutions should have a simple and secure mechanism for requesting and retrieving data that permits easy management of data access rights and institution-controlled data redistribution.

This working document is intended to provide insight into what types of data are available from Coursera for research purposes, instructions on current procedures for obtaining data from Coursera, and guidance for working with Coursera data exports.

## **1 Data collection and availability**

Currently, two mechanisms of data collection are used across all Coursera classes:

- 1. **Relational database**: A database containing all of the content (excluding assets such as lecture videos, slides, etc) used in the administration of the website of the course session. This database includes:
	- Versioned copies of instructions for all surveys and assessments, including quizzes, homeworks, exams, in-video quizzes, assignments, and peer-graded assessments.
	- Timestamped and versioned copies of student responses for all surveys and assessments.
	- Timestamped logs of student activities such as lecture watching, assignment submission, and forum behavior.
	- All forum content, including upvote logs and the full text of posts and comments.
	- Student registration information.
- 2. **Clickstream logs**: Logs for tracking user activity on the course website. Log entries are timestamped and record user-specific page views and lecture video interaction (e.g., video seek events).

Internally at Coursera, the relational data for each class are managed by a MySQL database instance, whereas the clickstream logs are managed by a set of separate, dedicated analytics servers.

## **2 Relational database exports**

## **2.1 Organization**

For research data exports, the relational data are organized into four separate categories, as illustrated in the following diagram:

### **Tier 1: Personally-identifying information (PII)**

(e.g., names, e-mail addresses)

#### **Tier 2: Unanonymizable data**

(e.g., full text of assignment submissions)

**Tier 3a: Public forum data** (e.g., full text of posts, upvotes)

**Tier 3b: General course data** (e.g., student responses, grades) More specifically,

- **Personally-identifying information (PII)** is information that is directly connected with the identity of an individual; a more precise description of PII is provided in Coursera's Terms of Service. Typically, PII is required for the administration of a class, but with few exceptions, should not be required for general research.
- **Unanonymizable data** consists of student-generated content (such as versioned assignments, peer-graded assessments, and peer grading student feedback) that may contain PII about individual students. For example, many students choose to include their names in their assignments, or may submit an essay containing personal details for a peer-graded assessment.
- **Public forum data** includes the full content of the class forums (such as posts, comments, and upvotes). Although forum data often contain PII such as names, the full text of the posts themselves are publicly available on Coursera's website. When used in isolation (i.e., using student identifiers distinct from those used in other data exports), forum data exports present no extra risk of identifiability for students, given that the bulk of the content in the export is already publicly accessible online.
- **General course data** refer to the remainder of the data from the relational database for each course, including timestamped student responses for anonymizable assessements (such as in-video quizzes, standalone quizzes, exams and surveys) and instructor-provided materials (such as assignment instructions and course website content).

As seen in the diagram, the four categories of data are arranged into three tiers according to decreasing privacy risk:

- **Tier 1** contains directly personally-identifying information.
- **Tier 2** contains data which is potentially (but not necessarily) personally-identifying.
- **Tier 3** contains data which is either not personally-identifying (Tier 3b), or already publicly available (Tier 3a).

Due to the variation in privacy risks, the differing tiers of data access vary considerably in the degree of protections that must be put in place.

In the United States, for example, research protections are governed by the Office for Human Research Protections (OHRP), which is part of the U.S. Department of Health and Human Services. Because of the potential risks to student privacy, institutional review board (IRB) approval and informed consent is generally necessary for studies involving the use of Tier 2 data. Observational studies that make use of only Tier 3 data may sometimes be considered exempt from full IRB scientific review, depending on the nature of the research project; even in these cases, however, the determination that an investigation qualifies for exemption must be made by the appropriate review board, and cannot simply be made by the researcher conducting the study.

Coursera suggests that all researchers intending to engage in educational research with the intent to publish should consult with their appropriate institutional ethical review board beforehand. Appropriate regulations may vary in other countries.

## **2.2 Privacy**

In all Coursera courses, all students are associated with a unique numeric identifier known as a **Coursera universal user ID** (e.g., 104253). To protect student privacy, Coursera data exports use a hashing-based anonymization mechanism that replaces the numeric student identifiers in research data exports with **40-character hexadecimal identifiers** (e.g., 1acaa5f654b654c654e654dd65ae5f6a79c1378e). For each course session, **two randomly-selected hashing functions** are used to convert Coursera universal user IDs into anonymized hexadecimal identifiers. These two hashing functions are permanently associated with the course session and will be used for all data exports associated with that session.

The first hashing function  $(HASH<sub>1</sub>)$  is applied to student identifiers for all data groups except the forum data. The second hashing function  $(HASH<sub>2</sub>)$  is applied to identifiers from the forum data only. This is summarized in the following table:

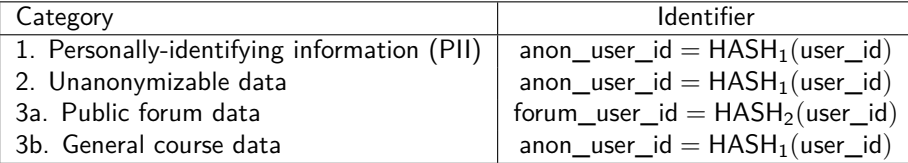

The use of separate hashed identifiers for the forum data is motivated by the fact that many research projects can be accomplished using only access to Tier 3 data. However, an individual with access to public forum post data can easily build a partial table of correspondences between the student identifiers associated with forum post or comment and the actual online identities of each student (since forum posts are directly searchable online, and the full text of each post or comment provides the necessary link between the online data and the exported forum data). If the same hashed identifiers were used for anonymizing course data, then one could easily connect online identities with in-class performance. By using separate hashed identifiers for each, this type of privacy attack is not possible with access only to Tier 3 data.

For research that involves assessing the relationship between forum activity and course performance, it is necessary to establish correspondence between the the various types of identifiers. This can be done through a three-column table, called the **de-anonymization mapping**, which translates between Coursera universal IDs, hashed identifiers for general course data, and hashed identifiers for forum data. The de-anonymization mapping is generally not included for data exports that require preservation of anonymity. Generally speaking, however, the de-anonymization mapping should be treated as requiring similar levels of protection as the Tier 2 unanonymizable data since access to this information has the potential to allow re-identification.

## **2.3 Workflow**

Currently, Coursera's recommended process for obtaining data exports is for each partner institution to appoint a single individual at that institution, known as the **data coordinator**, to be the point person in charge of approving and handling data export requests for that institution. In particular, the following workflow is suggested:

- 1. A researcher submits a data request to the data coordinator at the partner institution offering the course.
- 2. The data coordinator decides whether the data request should be approved or rejected. If approved, the data coordinator sends an e-mail to CourseOps asking for an export for a particular session.
- 3. CourseOps processes the data request, and then sends the data coordinator emails containing time-expiring links where the data (in the form of multiple password-protected zip files) may be downloaded. The links will expire after 7 days from the time that the request is processed.
- 4. For security, the data coordinator obtains a single encryption password from CourseOps through a separate secure communication channel, such as phone, text message, or encrypted off-the-record instant messaging (e.g., Google Chat). Since e-mails are by default sent over the Internet in plaintext, regular e-mails do not provide sufficient protection.
- 5. The data coordinator distributes the appropriate subset of encrypted files to the researcher. The data coordinator also securely communicates the encryption password to the researcher.

To ensure that all proper protocols are being followed, the data coordinator and CourseOps should be the primary points-of-contact for the partner institution and Coursera, respectively. Requests should not come from researchers directly, as CourseOps will have no way of knowing whether the requests are approved.

In the above scheme, the data coordinator is in charge of overseeing and making data requests on behalf of researchers at that institution. In particular, the data coordinator ensures compliance of data requests with security/privacy policies at that institution (e.g., use of encrypted storage media and communications), and consistency with any applicable ethical review board policies for educational research at that institution.

### **2.4 Export format**

A complete data export consists of five password-protected zip files:

```
EXPORTNAME_pii.sql.zip
EXPORTNAME_unanonymizable.sql.zip
EXPORTNAME_anonymized_forum.sql.zip
EXPORTNAME_anonymized_general.sql.zip
EXPORTNAME_hash_mapping.sql.zip
```
All files are MySQL (v5.5.28) dump files. To load them, first create a MySQL database where the data will be loaded:

```
$> mysql -u USERNAME -p
mysql> DROP DATABASE my_session;
mysql> CREATE DATABASE my_session;
mysql> EXIT;
```
Then, the tables from each file can be loaded into the database as follows:

\$> mysql -u USERNAME -p -D my\_session < FILENAME.sql

Note that if present, EXPORTNAME\_pii.sql.zip should be loaded last as it overwrites the users table from EXPORTNAME\_anonymized\_general.sql.zip.

In the following subsections, we provide descriptions of each of the five files above. Please be aware that as Coursera classes are constantly evolving, the contents of these files may change from over time.

#### **2.4.1 EXPORTNAME\_pii.sql.zip**

This file contains a single SQL table called users which contains personally-identifiable information (PII) for each enrolled student. The table schema is as follows:

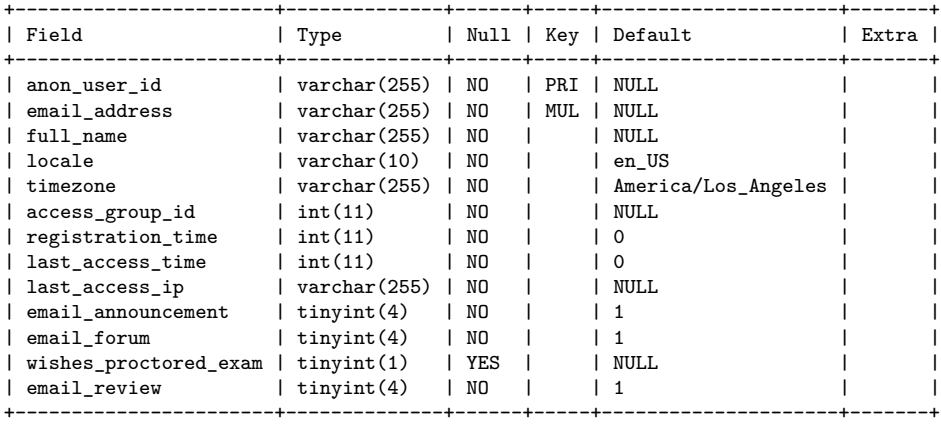

#### **2.4.2 EXPORTNAME\_unanonymizable.sql.zip**

This file contains (up to) two tables:

• kvs\_course.\*.assignment.submissions: This table is a key/value store for assignment submissions. For classes with no assignments, this table is not present. The schema of this table is identical to that of all key/value stores throughout the database:

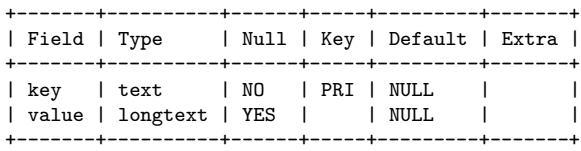

The types of keys found in this table in practice are:

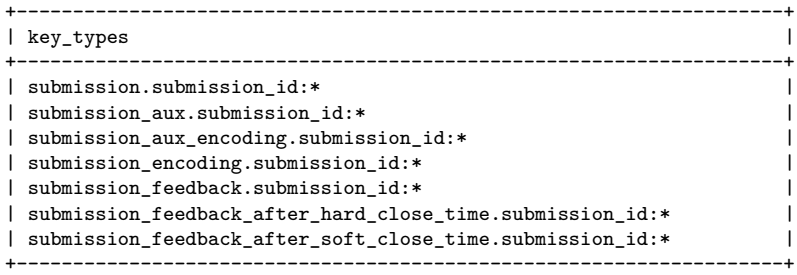

where the asterisk character (\*) is used to represent sequences of consecutive digits, which represent either identifiers or POSIX timestamps.

• kvs\_course.\*.human\_grading: This table is a key/value store for peer-graded assessments. The schema for this table is identical to that of assignments (and all other key/value stores); similarly, for certain classes, this table may not be present. Here, the relevant keys here are:

```
+--------------------------------------------------------------------+
| key_types |
+--------------------------------------------------------------------+
| access.one_time_resubmit.user_id_assessment_id:*,* |
| access.user_id_assessment_id:*,* |
| resource.assessment_id:* |
| resource.backup.assessment_id:* |
| resource.backup.assessment_id:*,* |
| resource.evaluation_id:* |
| resource.overall_evaluation_id:* |
| resource.policy.assessment_id:* |
| resource.submission_id:* |
| resource.submission_id:*.* |
| resource.training_id:* |
| self_grading_set:* |
+--------------------------------------------------------------------+
```
## **2.4.3 EXPORTNAME\_anonymized\_forum.sql.zip**

This file contains all tables related to forum data, including:

• forum\_forums: Each row of this table corresponds to a single forum in the discussion forums.

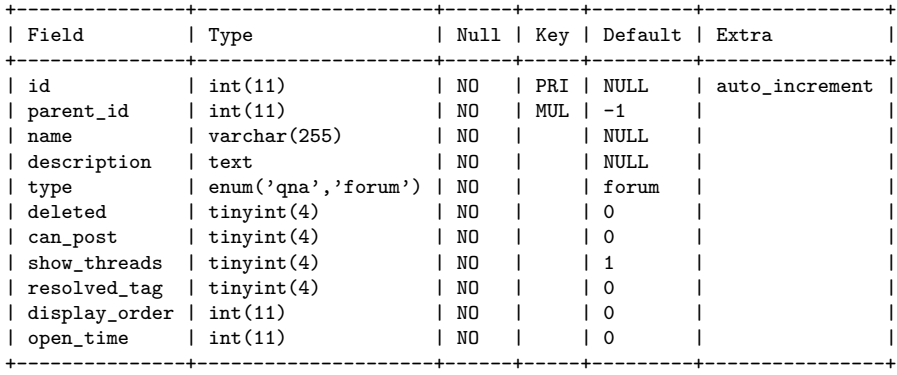

• forum\_threads: Each row of this table corresponds to a single forum thread, belonging to a particular forum.

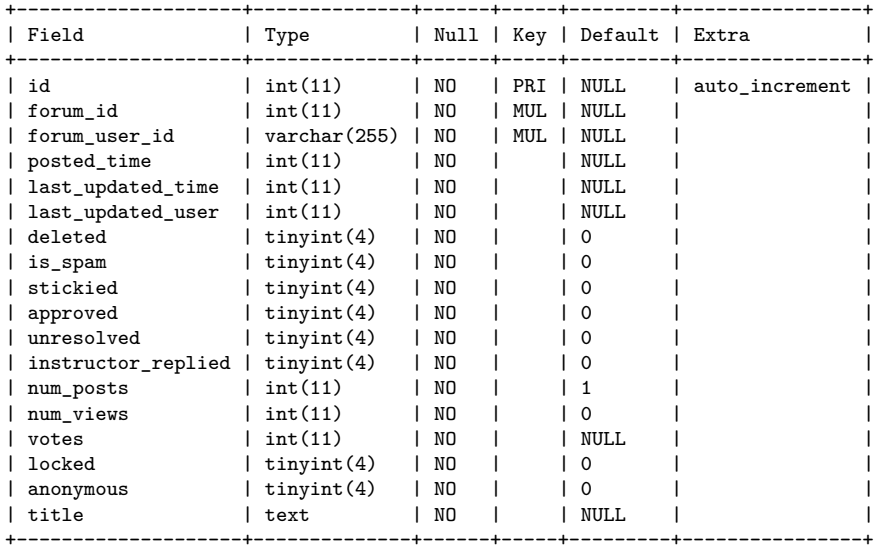

• forum\_posts: Each row of this table corresponds to a single forum post, belonging to a forum thread.

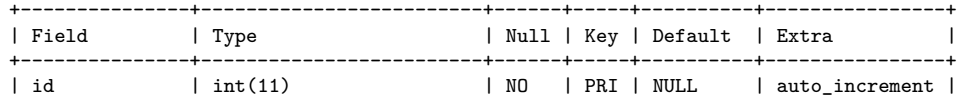

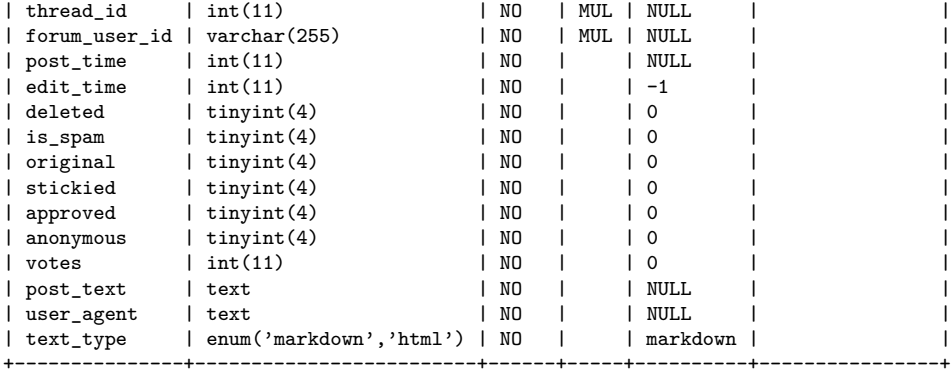

• forum\_comments: Each row of this table corresponds to a single forum comment, which is a reply to a forum post.

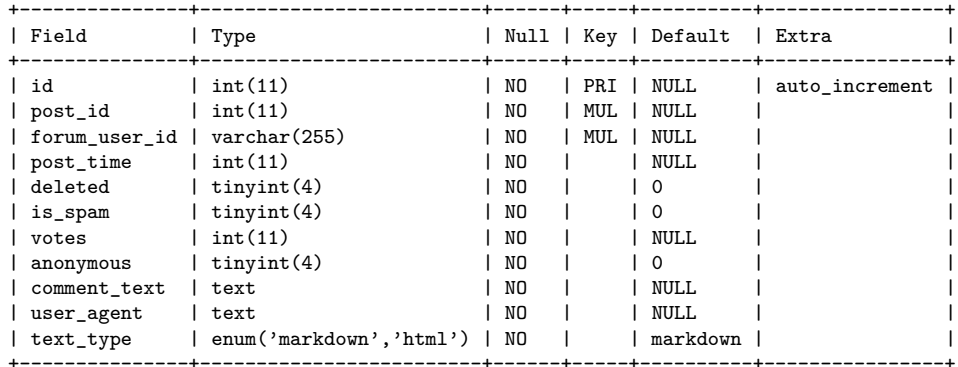

• forum\_reporting: This table is used for reporting of inappropriate forum content or technical issues.

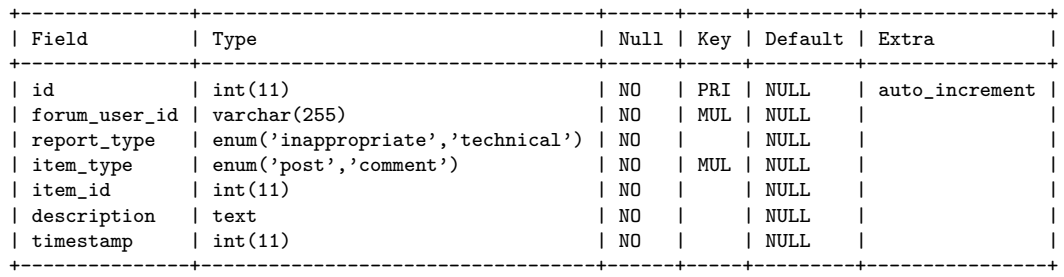

• forum\_reputation\_record: This table keeps an activity of log of timestamped upvotes/downvotes.

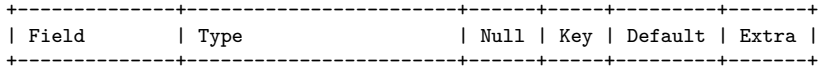

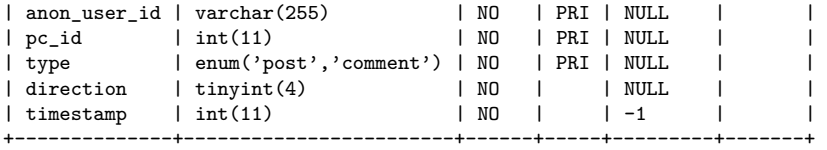

• forum\_reputation\_points: This table keeps track of forum reputation points per user.

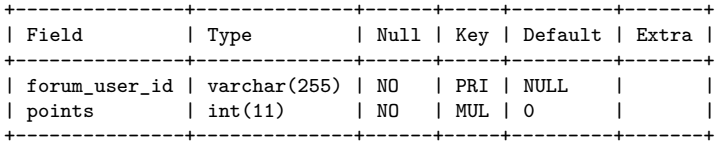

• forum\_subscribe\_forums: This table is used to keep track of e-mail subscriptions to forums.

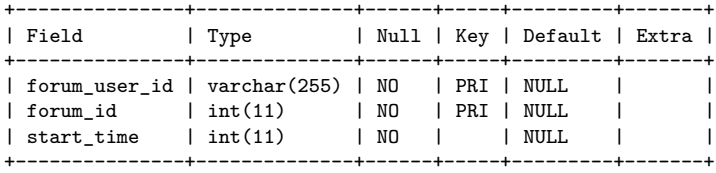

• forum\_subscribe\_threads: This table is used to keep track of e-mail subscriptions to forum threads.

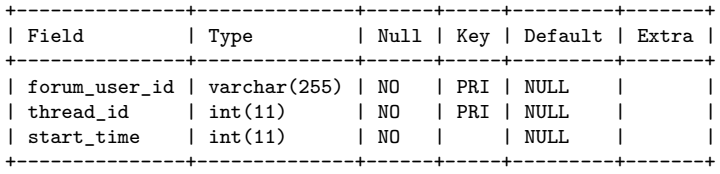

• forum\_tags: This table keeps track of tag names for forum threads.

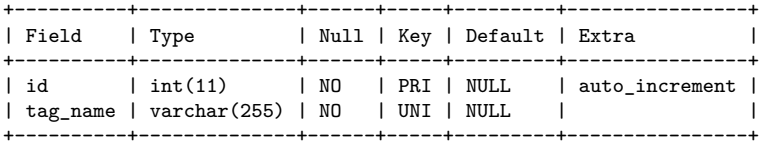

• forum\_tags\_threads: This table keeps track of which tags are associated with which forum threads.

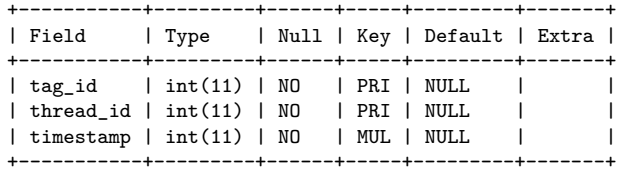

• kvs\_course.\*.forum\_readrecord: This table keeps track of the last time that each forum thread was read by each user. This data is stored as a key/value store, where the key types are:

```
+-----------+
| key_types |
+-----------+
| forum_*.* |
+-----------+
```
• activity\_log: (Deprecated) This table contains logs of various student-website interactions, such as forum thread views, upvotes, and downvotes.

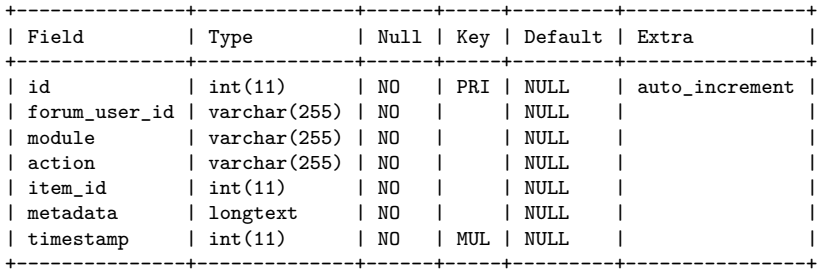

#### **2.4.4 EXPORTNAME\_anonymized\_general.sql.zip**

This file contains the remainder of the tables that make up the course database, including:

• access\_groups: This table lists the different types of privileges that an individual (student, staff member, administrator) may have on the class website.

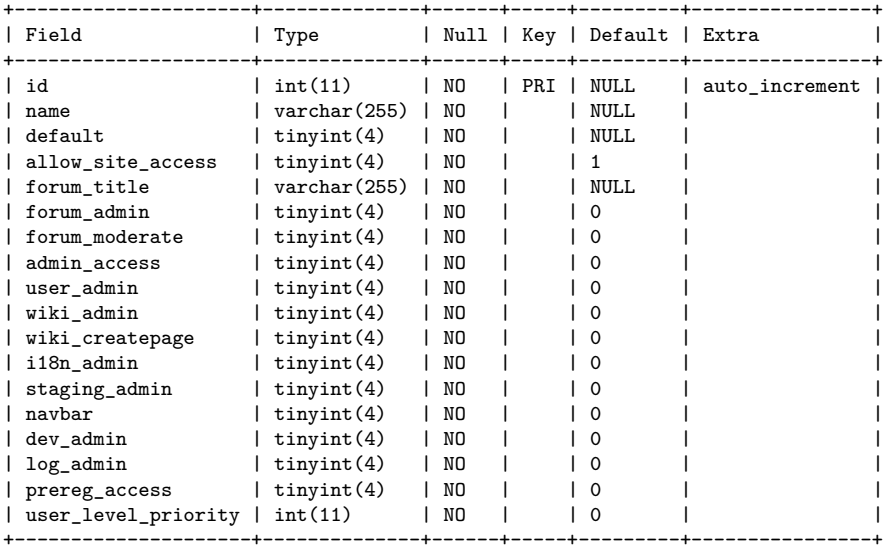

• announcements: This table lists announcements that appear on the class webpage.

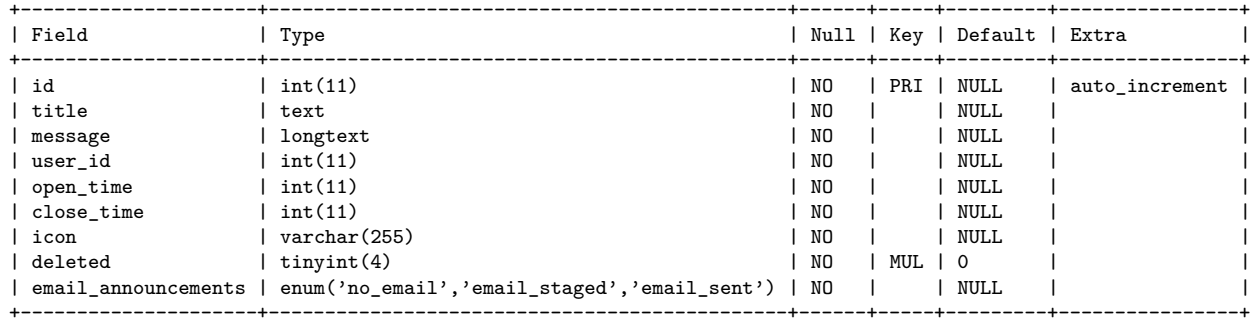

• course\_grades: This table contains course grade information after the course is complete.

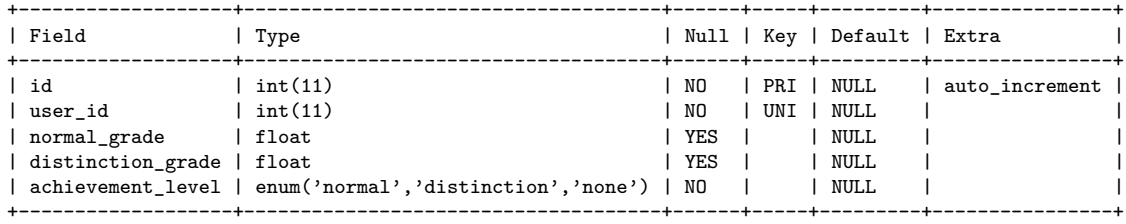

- kvs\_course.\*.internationalization: This key/value store contains lists of textual substitutions that should be made for the purpose of internationalization.
- late\_days\_applied: This table is used in conjunction with late\_days\_left for keeping track of late day usage.

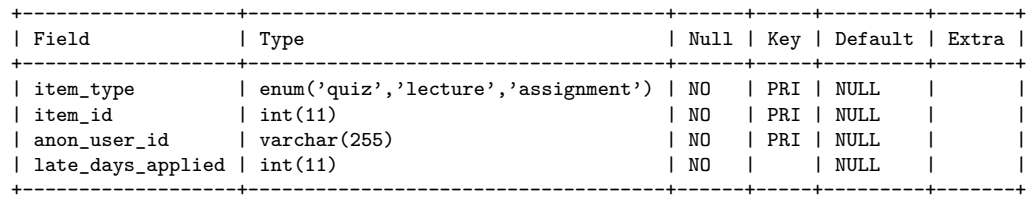

• late\_days\_left: This table is used in conjunction with late\_days\_applied for keeping track of late day usage.

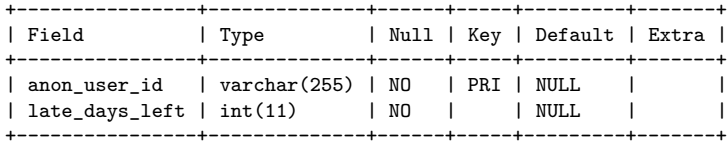

• navbar\_list: This table keeps track of links in the course webpage navigation bar.

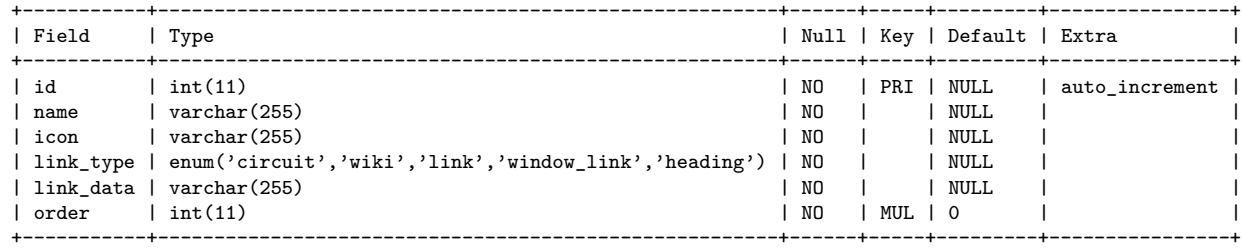

• wiki\_pages: This table stores metadata associated with wiki pages.

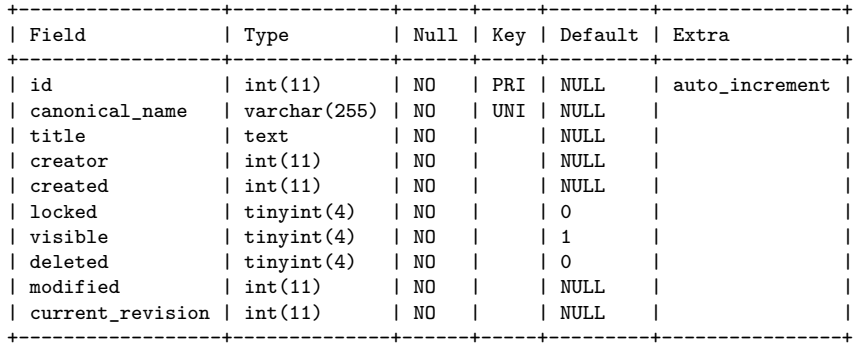

• wiki\_revisions: This table stores metadata associated with changes to wiki content.

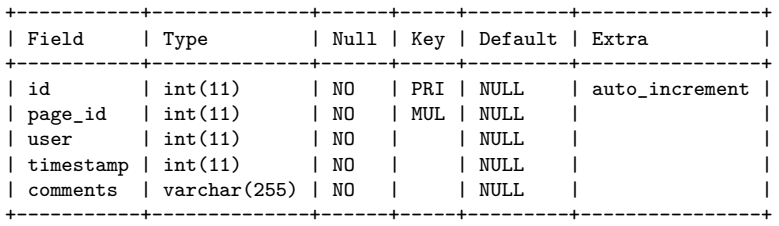

- kvs\_course.\*.wiki: This table contains content from the course wiki.
	- +------------+ | key\_types | +------------+  $| *:$ html  $|$ | \*:markdown | +------------+
- users: This table is a duplicate of the table found in the EXPORTNAME\_pii.sql.zip except that student names and e-mail addresses have been removed.

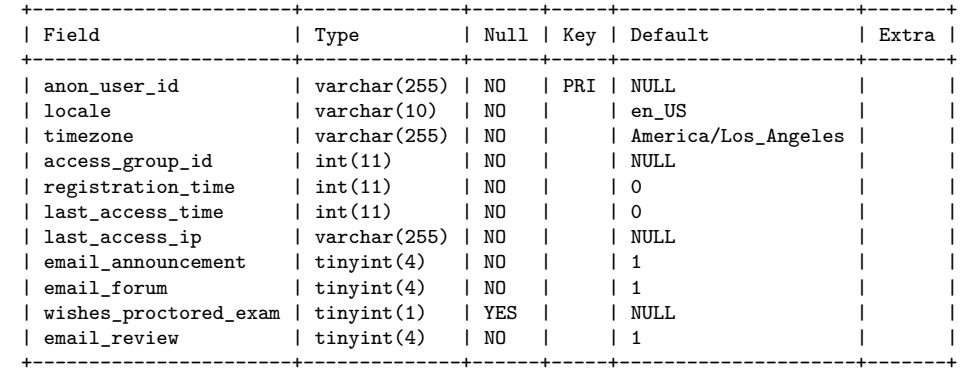

• sections: This table lists the sections of the course.

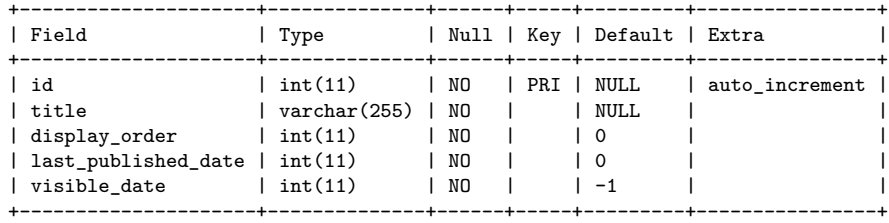

• items\_sections: This table describes how quizzes, lectures, and assignments are organized within sections.

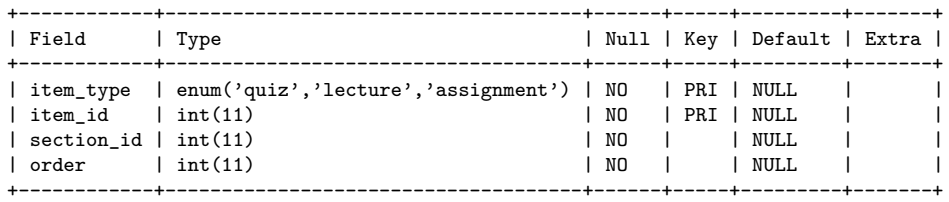

• quiz\_metadata: This table describes the various quizzes in the course session.

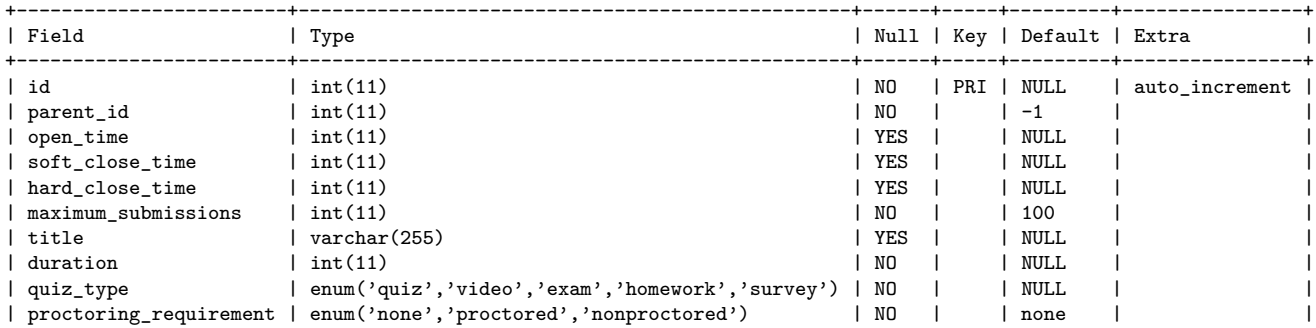

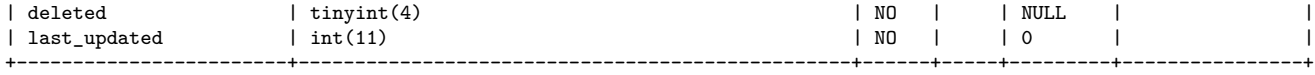

• quiz\_submission\_metadata: This table provides information on each student quiz submission during the course.

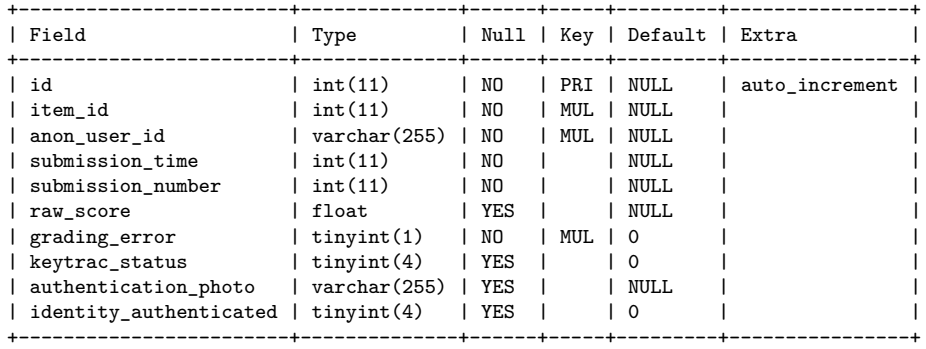

• kvs\_course.\*.quiz: This key/value store contains the actual quizzes (in XML format) as well as actual student responses for each submission.

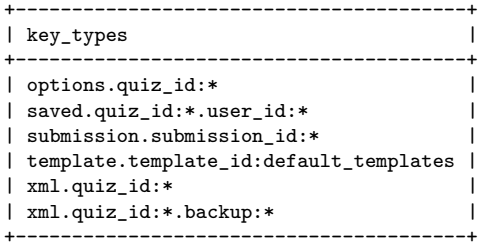

• lecture\_metadata: This table provides a general description of each lecture from the course.

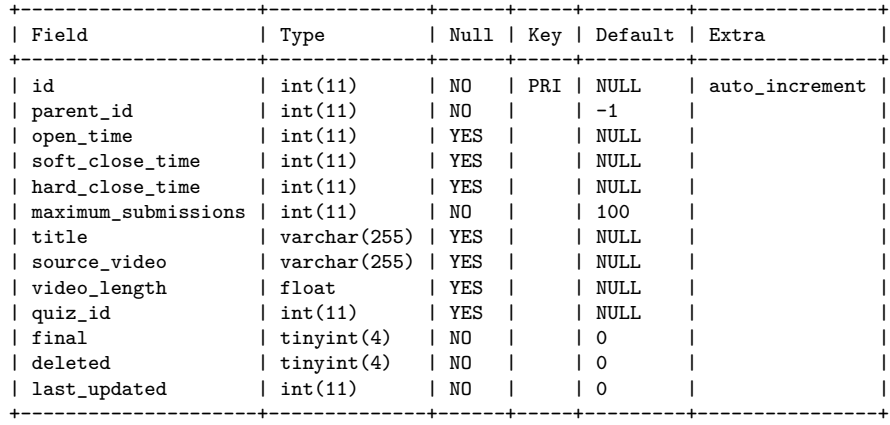

• lecture\_submission\_metadata: This table contains a row for each time that a student begins watching a lecture.

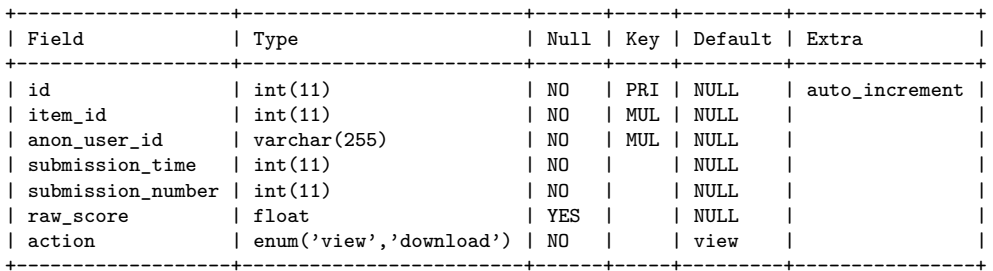

- kvs\_course.\*.lecture: This key/value store contains specific metadata corresponding to each lecture.
	- +------------------------+ | key\_types | +------------------------+ | api.list | | resources.lecture\_id:\* | | sources.lecture\_id:\* | | subtitles.lecture\_id:\* | +------------------------+
- assignment\_metadata: This table describes assignments from the class.

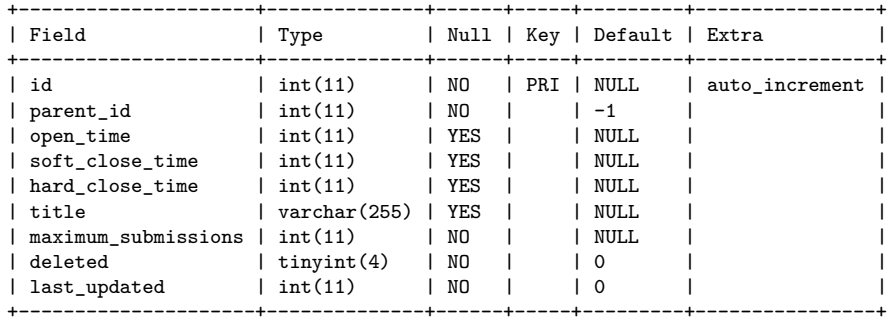

• assignment\_part\_metadata: An assignment may be composed of several parts; each row of this table corresponds to a single assignment part.

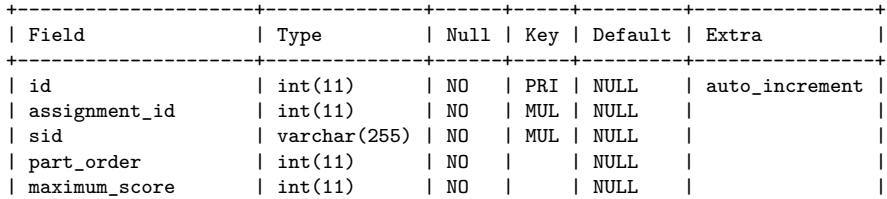

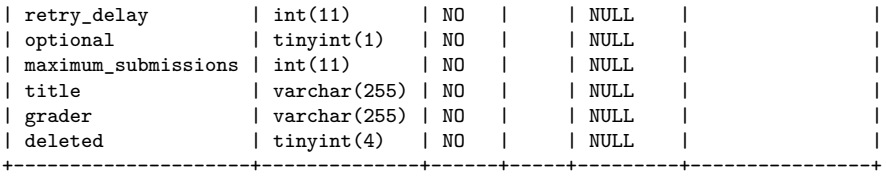

• assignment\_submission\_metadata: This table keeps track of student submissions of assignment parts.

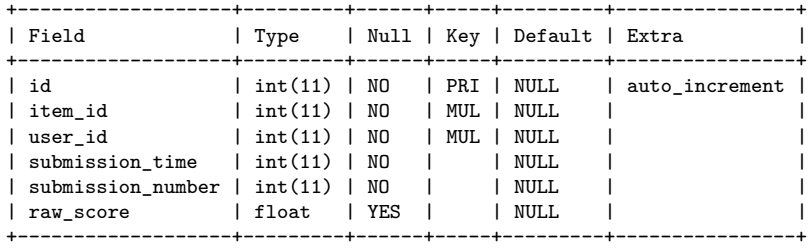

• kvs\_course.\*.assignment.data: This table contains the actual instructions for each assignment.

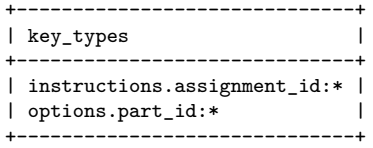

• hg\_assessment\_metadata: This table provides an overview of all of the peer grading assignments in the course session.

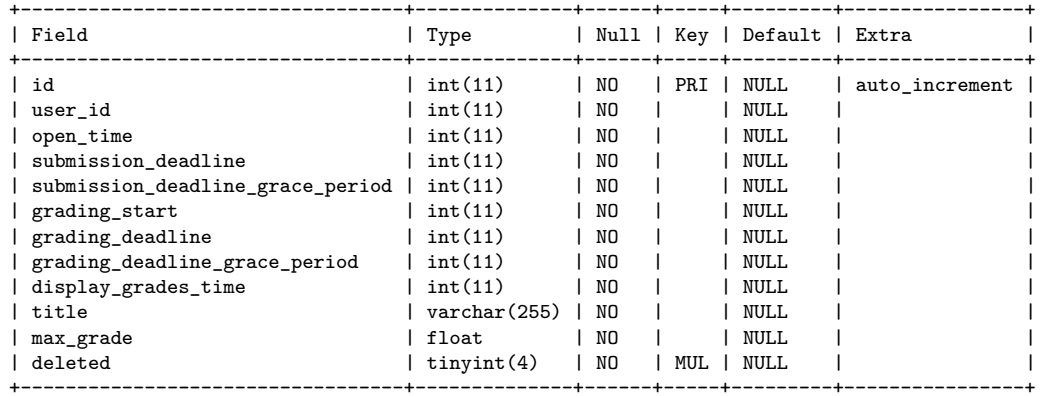

• hg\_assessment\_submission\_metadata: This table contains information about every student submission of a peer-grading assessment.

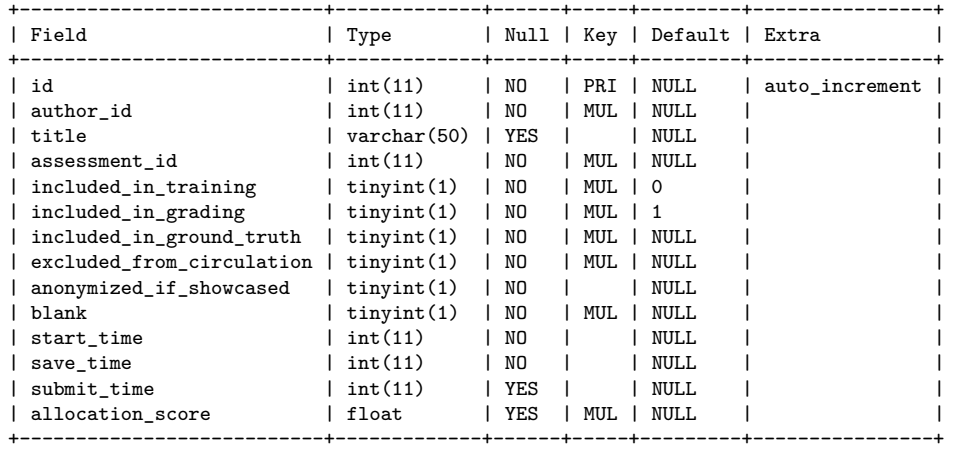

• hg\_assessment\_overall\_evaluation\_metadata: This table provides a summary of the grade information for a peer-graded assessment, and in particular, contains the final grade for each student submission based on its evaluations, staff adjustments, and any other late day penalties.

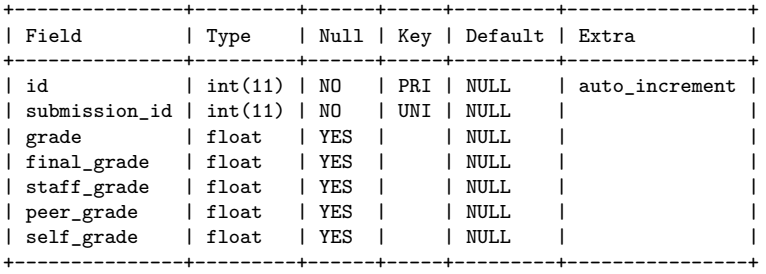

• hg\_assessment\_evaluation\_metadata: This table contains information on a single evaluation submitted for a peer-graded assessment.

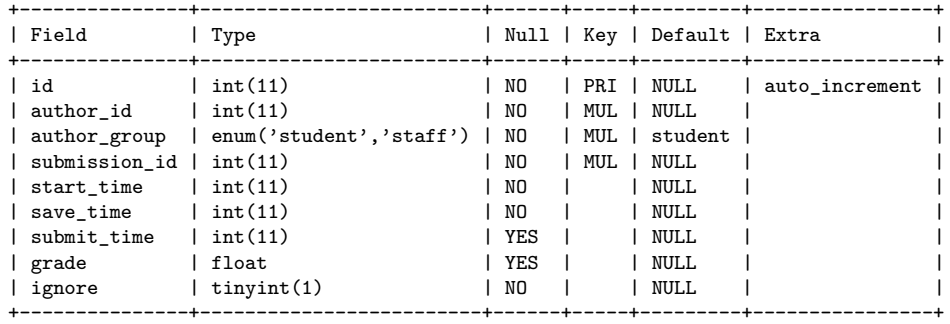

• hg\_assessment\_calibration\_gradings: This table contains extra metadata (in addition to the columns in hg\_assessment\_evaluation\_metadata) for evaluations from the staff.

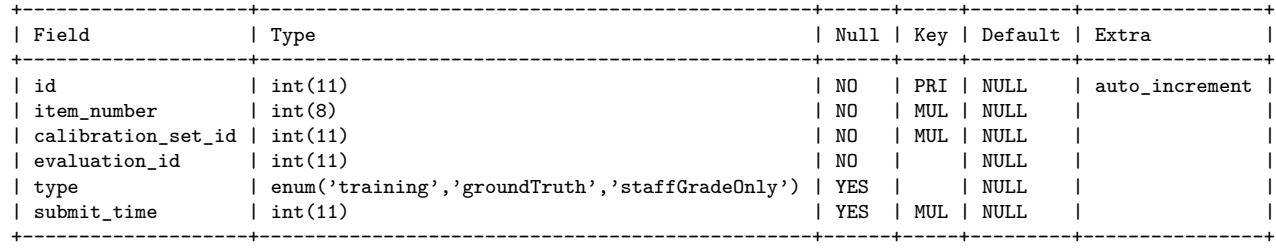

• hg\_assessment\_peer\_grading\_metadata: This table contains extra metadata (in addition to the columns in hg\_assessment\_evaluation\_metadata) for evaluations from peers.

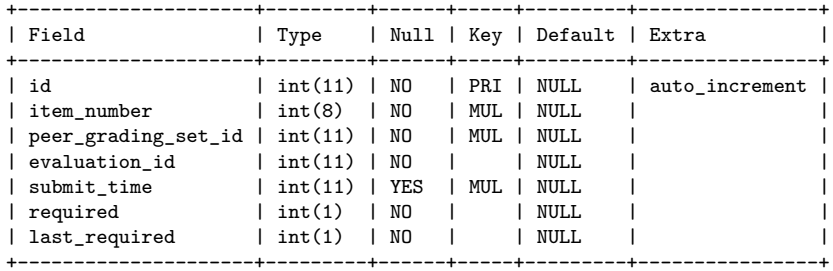

• hg\_assessment\_peer\_grading\_set\_metadata: This table collects information for a round of peer grading evaluations from an evaluator.

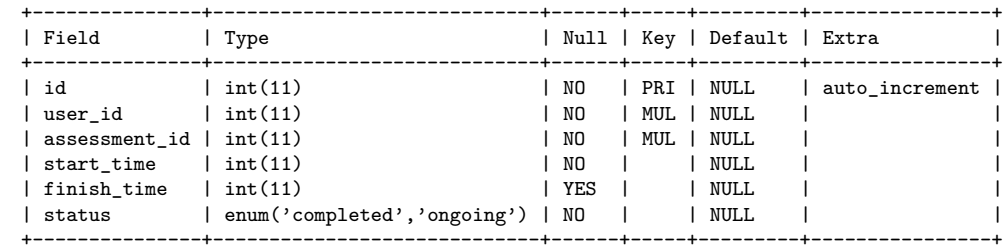

• hg\_assessment\_self\_grading\_set\_metadata: This table contains extra metadata (in addition to the columns in hg\_assessment\_evaluation\_metadata) for evaluations from an individual on his/her own submission.

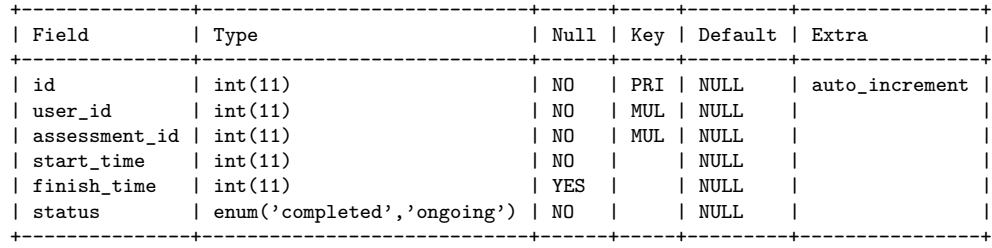

• hg\_assessment\_training\_metadata: This table contains extra metadata (in addition to the columns in hg\_assessment\_evaluation\_metadata) for evaluations that occur during the training phase.

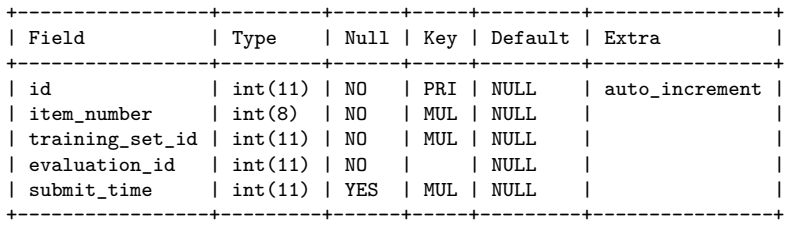

• hg\_assessment\_training\_set\_metadata: This table collects information for a round of training evaluations.

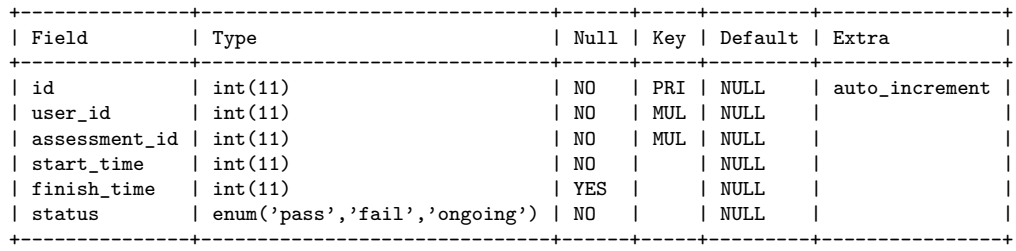

### **2.5 EXPORTNAME\_hash\_mapping.sql.zip**

This file contains a single SQL table called hash\_mapping which contains a mapping between Coursera universal IDs, general anonymized user IDs, and forum anonymized user IDs. The table schema is as follows:

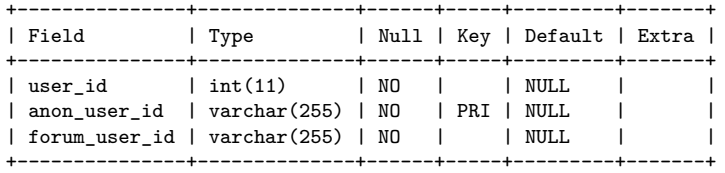

## **3 Clickstream data export**

To be added later.

## **4 Frequently asked questions**

1. **How will anonymization be performed?**

Anonymization will be performed on a per-session basis. That is, anonymized user IDs will be comparable across multiple data dumps for a given session. Anonymized user IDs will not be shared across different sessions at a partner institution, however, so as to prevent potential identification based on the set of sessions taken.

For example, by observing that only one student has taken classes 1, 3, 5, and 6 at a particular partner institution, a researcher may be able to determine the identity of the student by searching through the publicly visible "user profile" pages on the Coursera website, which list specifically which courses a user has taken.

#### 2. **How do I combine anonymized datasets from multiple sessions that are taught at my institution?**

Combining data across multiple sessions requires the data coordinator at the partner institution to use the de-anonymization mappings for the respective sessions in order to identify corresponding students. As described in the previous question, pooling information from multiple sessions has the potential to reveal potentially identifying information. In the model described here, the data coordinator is responsible for ensuring that combining datasets is in accordance with institutional IRB requirements for student privacy.

#### 3. **How can I obtain datasets for sessions offered at other universities?**

Currently, Coursera's agreements with partner institutions only permit Coursera to share data from sessions with researchers at the institution sponsoring that class. To obtain data for a session sponsored by a different partner institution, researchers should directly contact the data coordinator at that institution. Contact information for data coordinators may be obtained through CourseOps.

#### 4. **How do I combine anonymized datasets from multiple sessions at the different partner institution?**

This process requires de-anonymization, and is essentially identical to the process for combining data across sessions at a single partner institution. Again, data coordinators at each partner institution are responsible for ensuring that data sharing is consistent with all IRB privacy requirements.

#### 5. **Currently, the "admin" interface for each class has a number of tools that allow export of data of various forms (e.g., "Export Detailed Quiz Responses"). Should I use these data exports for research?**

The above tools are intended for teaching staff use, but are not intended for research use, since they contain universal user IDs, and in some cases, student names! All necessary information for research should be accessible through the raw database dumps for each class.